# **บทที 3**

# **ระเบียบวิธีวิจัย**

### ในการนำเสนอบทที่สาม ระเบียบวิธีวิจัย แบ่งออกเป็น 4 ส่วน ดังนี้

- 1. การกำหนดประชากรและกลุ่มตัวอย่าง
- 2. การสร้างเครื่องมือที่ใช้ในการวิจัย
- 3. การเก็บรวบรวมข้อมูล
- 4. สถิติที่ใช้ในการวิเคราะห์ข้อมูล

#### **1. การกำหนดประชากรและกลุ่มตัวอย่าง**

ประชากรในการศึกษาครั้งนี้ คือ ข้าราชการที่ทำหน้าที่เป็นหัวหน้า ส่วนราชการ ระดับจังหวัด จำนวนทั้งหมด คำนวณได้จากจำนวนจังหวัด 75 จังหวัด คูณด้วยจำนวนหัวหน้า ส่วนราชการระดับภูมิภาค (จังหวัดละ 27 - 29 คน) จำนวนประชากรทั้งสิ้น 2,175 คน ที่สังกัดส่วน ราชการต่างๆ รายละเอียดดังตารางด้านล่าง

ตารางที่ 3.1 ข้าราชการที่ทำหน้าที่เป็นหัวหน้าส่วนราชการระดับจังหวัด

| กระทรวง                 | ส่วนราชการ                                               | ตำแหน่ง               |  |
|-------------------------|----------------------------------------------------------|-----------------------|--|
| ุ กระทรวงเกษตรและสหกรณ์ | สำนักงานปลัดกระทรวงฯ                                     | เกษตรและสหกรณ์จังหวัด |  |
|                         | กรมส่งเสริมการเกษตร                                      | เกษตรจังหวัด          |  |
|                         | กรมประมง                                                 | ประมงจังหวัด          |  |
|                         | กรมปศุสัตว์                                              | ปศุสัตว์จังหวัด       |  |
|                         | กรมส่งเสริมสหกรณ์                                        | สหกรณ์จังหวัด         |  |
|                         | ้สำนักงานการปฏิรูปที่ <mark>ดิน</mark><br>เพื่อเกษตรกรรม | ปฏิรูปที่คินจังหวัด   |  |
| 2. กระทรวงพาณิชย์       | สำนักงานปลัดกระทรวงฯ                                     | พาณิชย์จังหวัด        |  |
| 3. กระทรวงกลาโหม        | กองทัพบก                                                 | สัสดีจังหวัด          |  |
| 4. กระทรวงการคลัง       | กรมบัญชีกลาง                                             | คลังจังหวัด           |  |

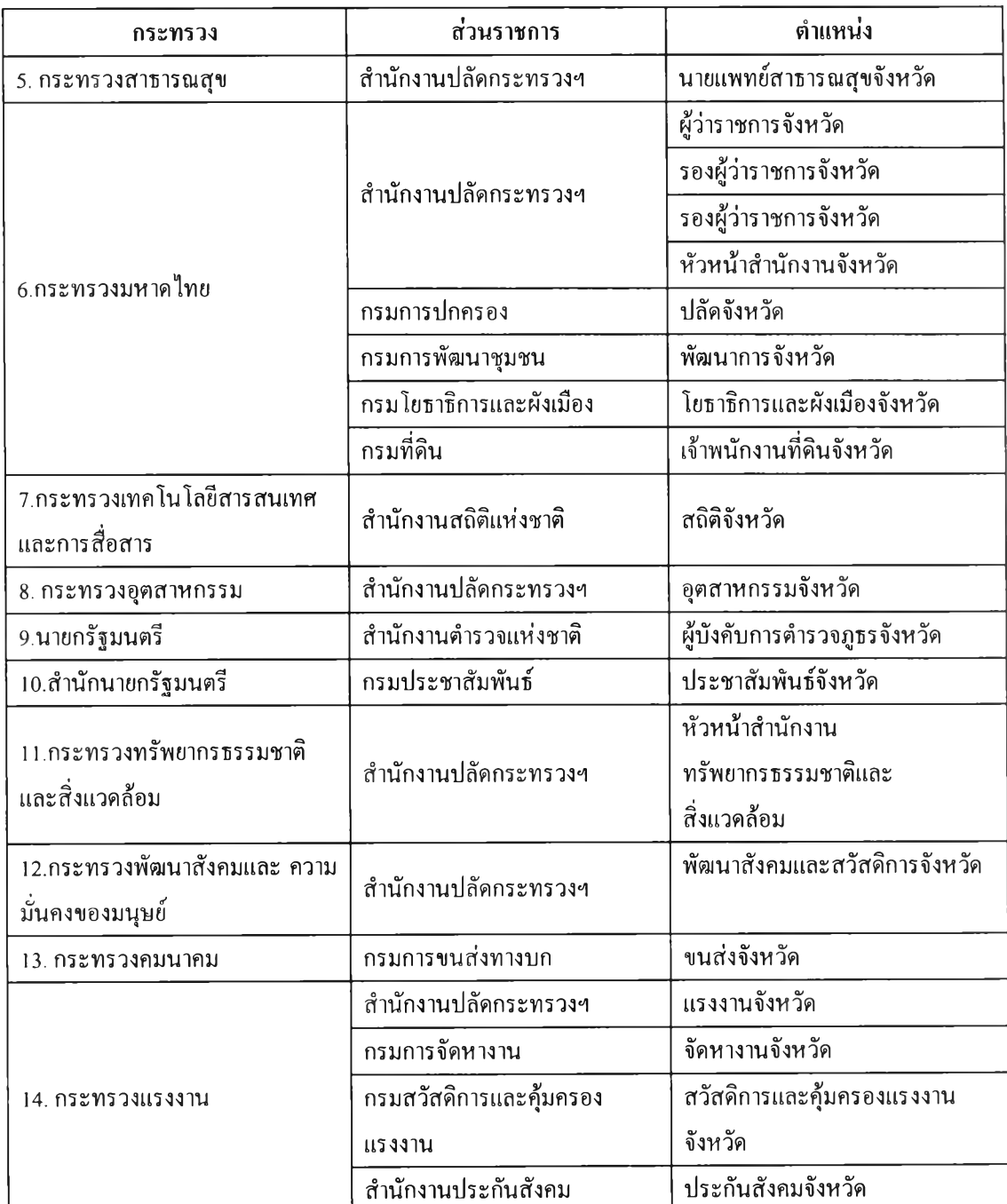

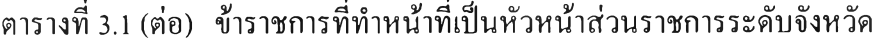

**ที่มา : พระราชบัญ ญ ัติปรับปรุงกระทรวงทบวงกรม พ.ศ. 2545**

กลุ่มตัวอย่างที่ผู้วิจัยได้ใช้ในการศึกษาครั้งนี้ได้มาด้วยวิธีการในการสุ่มแบบหลาย ขั้นตอน (multistage sampling) เพื่อให้ได้มาซึ่งตัวอย่างที่สามารถเป็นตัวแทน (representative ) โดย มีหลักเกณ ฑ์และขั้นตอนในการสุ่มดังนี้

ขั้นตอนที่ 1 จัดหน่วยการสุ่มตัวอย่างโดยใช้เกณฑ์การแบ่งกลุ่มจังหวัดตามเกณฑ์การจัด กลุ่มจังหวัดตามยุทธศาสตร์ การพัฒนากลุ่มจังหวัดตามมติคณะรัฐมนตรีวันที่ 22 กรกฎาคม พ.ศ. 2546 เห็นชอบแนวทางการบริหารจัดการแบบบูรณาการตามมติ ก.พ.ร. ครั้งที่ 6/2546 ซึ่งได้ จัดกลุ่ม จังหวัดเป็น 19 อนุภูมิภาค (19 กลุ่มจังหวัด) จำนวน 75 จังหวัด

ขั้นตอนที่ 2 ทำการหาขนาดตัวอย่างเพื่อให้ได้จังหวัดตัวอย่างที่มีโอกาสถูกเลือกขึ้นมา โดยการหาตัวอย่างแบบสุ่มอย่างง่าย (simple random sampling ) โดยใช้สูตร ดังนี

#### **สูตรการหาค่าขนาดของกลุ่มตัวอย่าง\***

การหาค่าขนาดของกลุ่มตัวอย่างจะใช้สูตรการคำนวณหากลุ่มตัวอย่างแบบสุ่มอย่างง่าย (Simple random sampling) โดยมสูตรดังน

$$
Z^2 \left( \frac{N-n}{N} \right) \frac{\sigma^2}{n} = E^2
$$

เมื่อ  $Z$  = ค่าคะแนนมาตรฐานที่มีระดับนัยสำคัญจากการเปิดตาราง  $\alpha$  = 0.05  $\mu$ ท่ากับ  $\pm$  1.96

*N* **=** *จ ำ น ว น ข อ ง ป ร ะ ช า ก ร จ ัง ห ว ัด ท ั้ง ห ม ด ใ น ป ร ะ เ ท ศ ท ี่ไ ด ้ท ำ ก า ร ศ ึก บ า ใ น ง า น ว ิจ ัย น ี เ ท ่า ก ับ 7 5 จ ัง ห ว ัด ( ย ก เ ว ้น ก ร ุง เ ท พ ม ห า น ค ร )*

*ข น า ด ข อ ง ข ้อ ม ูล ก ล ุ่ม ต ัว อ ย ่า ง ท ี่ใ ช ้ใ น ก า ร ว ิจ ัย น ี*  $=$  $\mathbf{n}$ 

 $\sigma^2$  = *ค่าความแปรปรวนของข้อมูลประชากร ซึ่งคำนวณ* ได้จากสมการ

<sup>์</sup> ขอขอบพระคุณรองศาสตราจารย์ ดร.สุพล ดุรงค์วัฒนา ที่ได้ให้คำปรึกษาชี้แนะในการคำนวณหาค่าขนาดของ **กลุ่มตัวอย่าง**

### *range NormalApp*

โดยที่ *ra n g e* คำนวณจากค่าสูงสุดของระดับข้อมูล - ค่าตํ่าสุดของระดับข้อมูล (6-1 = 5) และ *N o rm a lA p p (N o rm a l A p p ro a c h )* คือค่าการกระจายของข้อมูลในการวิจัยนีได้แบ่งออกเป็น 6 ช่วง

 $E^2$  = ระดับความผิดพลาดสัมบูรณ์ที่เกิดขึ้น ได้จากสมการ

$$
E = |\overline{\mathbf{X}} - x_i|
$$

โดยที่ X = *ค ่า เฉ ล ี่ย ข อ ง ก ล ุ่ม ต ัว อ ย ่า ง ท ี่ม ีก า ร ก ร ะ จ า ย /แ จ ก แ จ ง แ บ บ ป ก ต ิค ่า* ข้อมูลที่เกิดขึ้น ได้จะมีค่าตั้งแต่ 1 ถึง 6 มีค่าเท่ากับ 3.5 และ

$$
x_i = \n\begin{bmatrix}\n\sin \theta \\
\sin \theta \\
\sin \theta\n\end{bmatrix}
$$

จากการแทนค่าในสูตรข้างต้น สามารถคำนวณหาขนาดของกลุ่มตัวอย่าง (ท) เท่ากับ 23.3 หรือ ประมาณ 23 จังหวัด

ผู้วิจัยเลือกใช้วิธีการสุ่มโดยใช้วิธีแบบล็อตเตอรี่ โดยการทำสลากตามรายชื่อจังหวัด ใน แต่ละกลุ่มจังหวัดแล้วจึงทำการสุ่มหยิบฉลากที่ใส่ไว้ในภาชนะ ซึ่งแต่ละกลุ่มจังหวัดจะใช้วิธีการ คำนวณหาค่าของแต่ละกลุ่มโดยใช้สูตรการคำนวณหาจำนวนจังหวัด รายละเอียดค่าการคำนวณมี ดังตารางต่อไปนี

กำหนดจำนวนจังหวัดจากตารางข้างด้น โดยการสุ่ม 1 จังหวัด จากกลุ่มจังหวัดที่มี จำนวน 3 จังหวัด หากกลุ่มใดมีจำนวนจังหวัด 3 - 4 ให้สุ่ม 1 จังหวัด กลุ่มใดมีจำนวนจังหวัด 5 - 6 จังหวัด ให้สุ่ม 2 จังหวัด ในที่สุดจะได้จำนวนจังหวัดที่ทำการเก็บข้อมูลทังหมด 23 จังหวัด

ตารางที่ 3.2 วิธีการคำนวณเลือกขนาดตัวอย่าง

| กลุ่มจังหวัด(ตามยุทธศาสตร์<br>การพัฒนาจังหวัดของ<br>กระทรวงมหาดไทย) | จังหวัดในกลุ่มยุทธศาสตร์<br>การพัฒนาจังหวัด                  | รวมจำนวน<br>จังหวัด     | เปอร์เซ็นต์<br>(%)      | จำนวน<br>จังหวัด |
|---------------------------------------------------------------------|--------------------------------------------------------------|-------------------------|-------------------------|------------------|
| ภาคเหนือตอนบน                                                       | เชียงใหม่ เชียงราย แม่ฮ่องสอน<br>พะเยา ลำพูน ลำปาง น่าน แพร่ | 8                       | 10.66                   | 3                |
| ภาคเหนือตอนกลาง                                                     | เพชรบูรณ์ ตาก สุโขทัย<br>พิษณุโลก อุตรดิตถ์                  | 5                       | 6.66                    | 2                |
| ภาคเหนือตอนล่าง                                                     | นครสวรรค์ พิจิตร กำแพงเพชร<br>อุทัยธานี                      | $\overline{\mathbf{4}}$ | 5.33                    | 1                |
| ภาคกลางตอนบน                                                        | นนทบุรี ปทุมธานี<br>พระนครศรีอยุธยา อ่างทอง                  | $\overline{\mathbf{4}}$ | 5.33                    | 1                |
| ภาคกลางตอนบน                                                        | สระบุรี ลพบุรี สิงห์บุรี ชัยนาท                              | $\overline{\mathbf{4}}$ | 5.33                    | 1                |
| ภาคกลางตอนล่าง                                                      | นครปฐม ราชบุรี สุพรรณบุรี<br>กาญจนบุรี                       | $\overline{4}$          | 5.33                    | 1                |
| ภาคกลางตอนล่าง                                                      | สมุทรสาคร สมุทรสงคราม<br>เพชรบุรี ประจวบคีรีขันธ์            | $\overline{\mathbf{4}}$ | 5.33                    | 1                |
| ภาคกลางตอนล่าง                                                      | สมุทรปราการ ฉะเชิงเทรา<br>นครนายก สระแก้ว ปราจีนบุรี         | 5                       | 6.66                    | $\overline{2}$   |
| ภาคตะวันออก                                                         | ชลบุรี ระยอง จันทบุรี ตราด                                   | $\overline{4}$          | 5.33                    | $\mathbf{1}$     |
| ภาคตะวันออกเฉียงเหนือ<br>ตอนบน                                      | หนองคาย อุครธานี<br>หนองบัวลำภู เลย                          | $\overline{\mathbf{4}}$ | 5.33                    | 1                |
| ภาคตะวันออกเฉียงเหนือ<br>ตอนบน                                      | ิสกลนคร นครพนม มุกคาหาร<br>กาพสินธุ์                         | $\overline{\mathbf{4}}$ | 5.33                    | 1                |
| ภาคตะวันออกเฉียงเหนือ<br>ตอนกลาง                                    | ขอนแก่น มหาสารคาม<br>ร้อยเอ็ค                                | $\overline{\mathbf{3}}$ | $\overline{\mathbf{4}}$ | T                |
| ภาคตะวันออกเฉียงเหนือ<br>ตอนล่าง                                    | นครราชสีมา ชัยภูมิ บุรีรัมย์<br>สุรินทร์                     | $\overline{\mathbf{4}}$ | 5.33                    | $\mathbf{1}$     |
| ภาคตะวันออกเฉียงเหนือ<br>ตอนล่าง                                    | อุบลราชธานี อำนาจเจริญ<br>ศรีสะเกษ ยโสธร                     | $\overline{\mathbf{4}}$ | 5.33                    | 1                |
| ภาคใต้ตอนบน                                                         | สุราษฎร์ธานี ชุมพร ระนอง                                     | $\overline{\mathbf{3}}$ | $\overline{4}$          | $\mathbf{1}$     |
| ภาคใต้ตอนกลาง                                                       | นครศรีธรรมราช พัทลุง ตรัง                                    | 3                       | $\overline{4}$          | $\mathbf{I}$     |

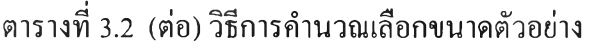

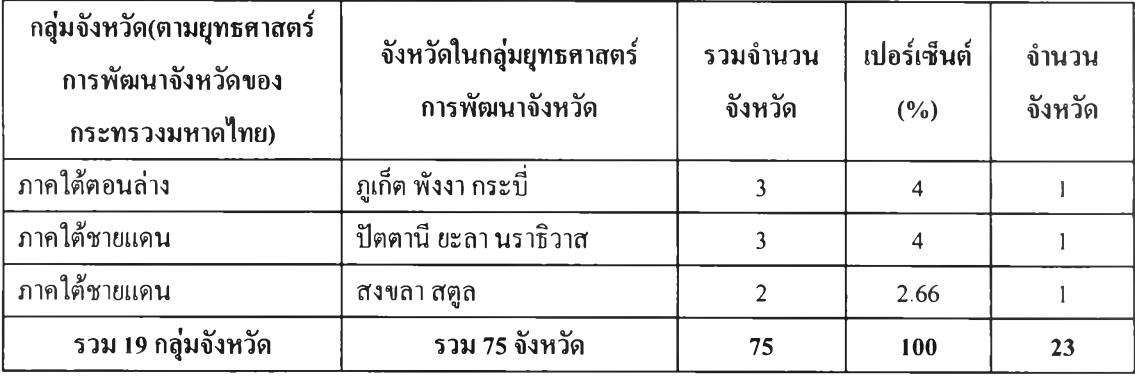

# ตารางที่ 3.3 แสดงกลุ่มจังหวัดตามยุทธศาสตร์การพัฒนาจังหวัดและรายชื่อจังหวัด

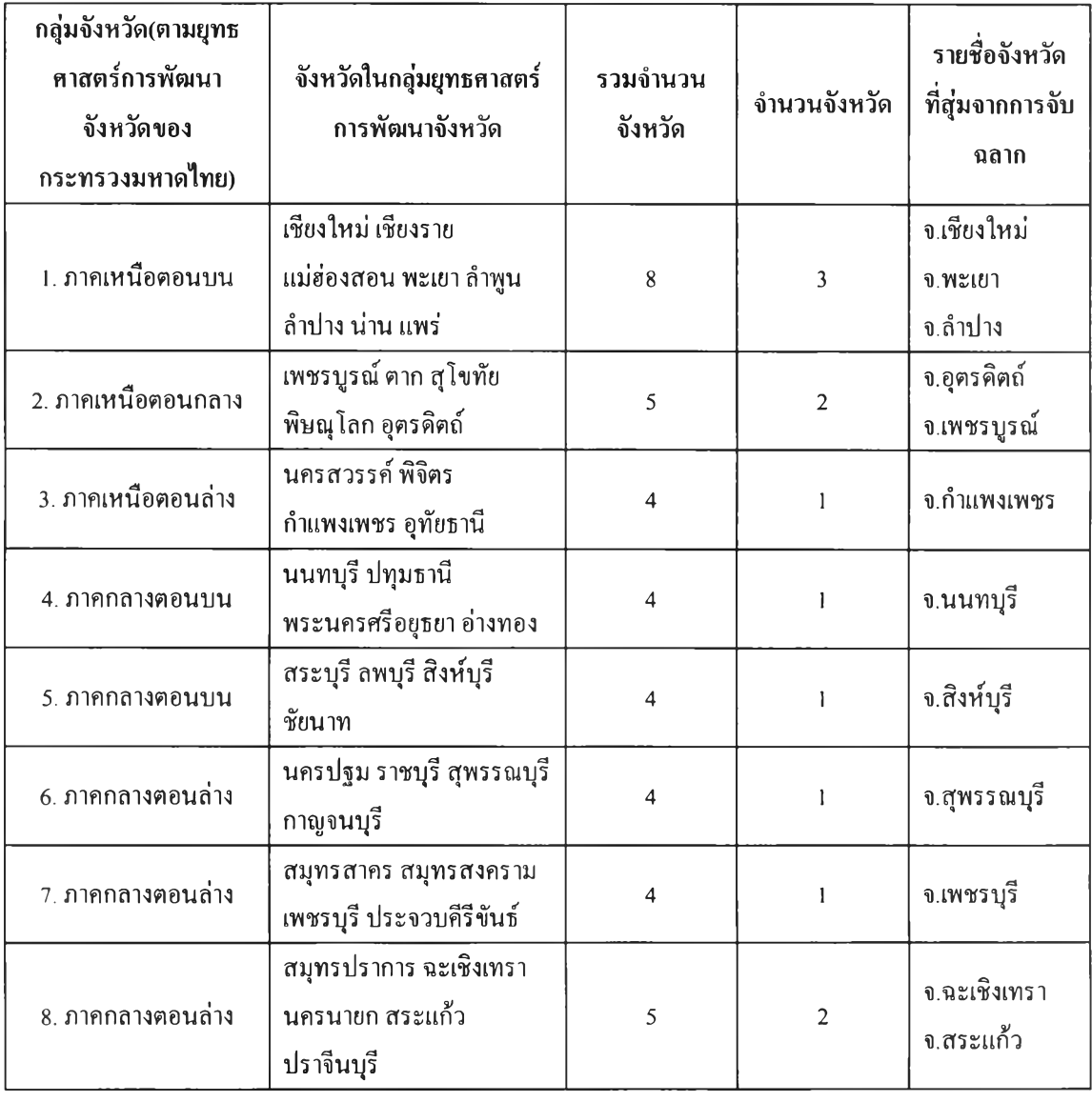

# ตารางที่ 3.3 (ต่อ) แสดงกลุ่มจังหวัดตามยุทธศาสตร์การพัฒนาจังหวัดและรายชื่อจังหวัด

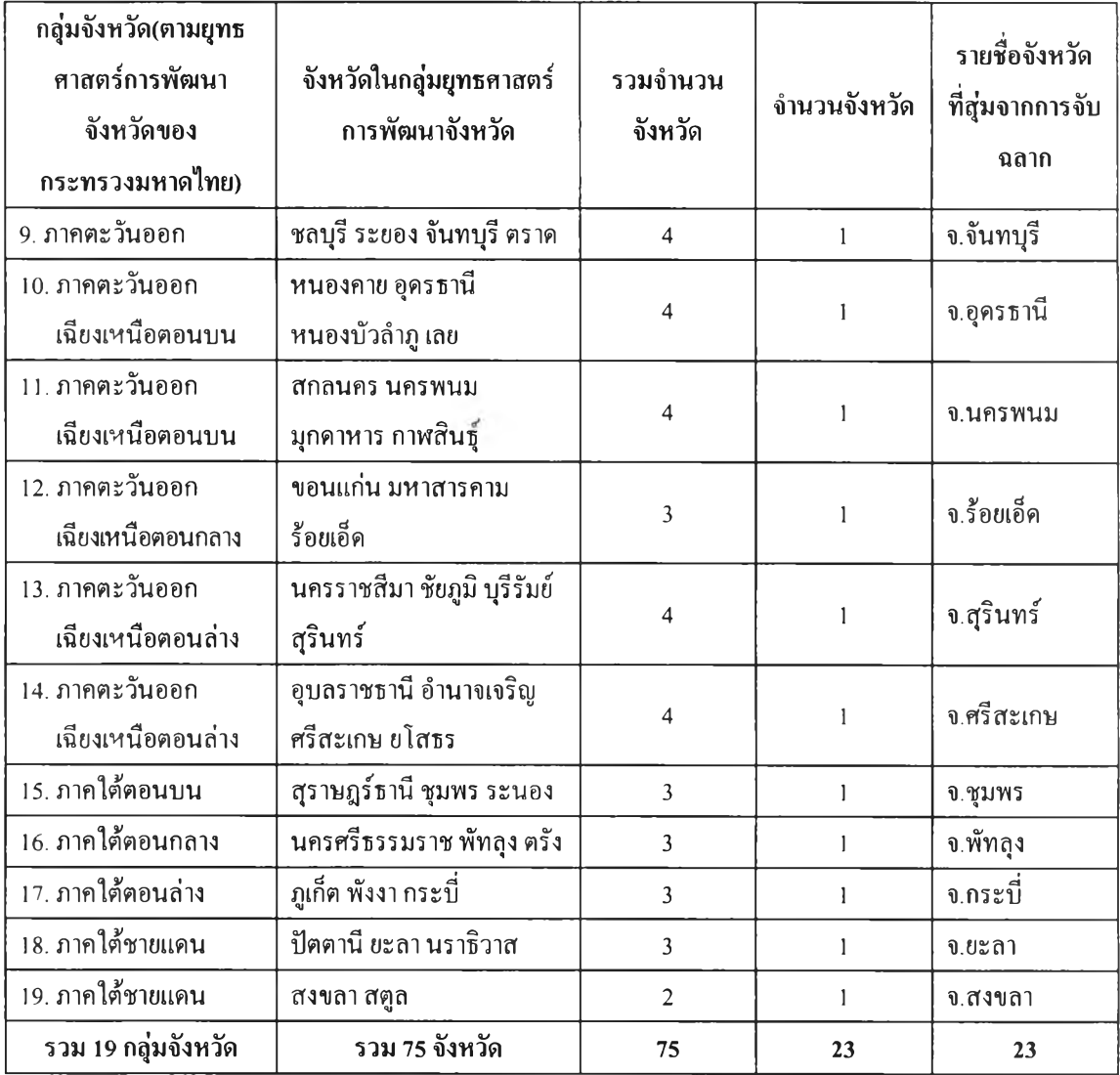

ขันตอนที่ 3 เมื่อทำการจับสลากได้รายชื่อจังหวัดในแต่ละกลุ่มจังหวัดตามข้อ 2 ผู้วิจัย เลือกใช้ประชากรทั้งหมด(census) จากรายชื่อตำแหน่งข้าราชการที่ทำหน้าที่ในการบริหารราชการ แผ่นดินระดับภูมิภาค (ณ วันที่ 1 มิถุนายน 2547) ทำหน้าที่เป็นหัวหน้าส่วนราชการระดับจังหวัด โดยไม่มีการสุ่มรายชื่อ ซึ่งประกอบด้วย ผู้ว่าราชการจังหวัด, รองผู้ว่าราชการจังหวัด และหัวหน้า ส่วนราชการระดับภูมิภาคในจังหวัดที่จับสลากได้ตามรายชื่อจังหวัดดังกล่าวข้างด้นได้จำนวนขนาด ของตัวอย่างคือ 667 คนแต่ในด้านการเก็บข้อมูลจริงมีผู้ที่ตอบแบบสอบถามอย่างสมบูรณ์ทั้งสิ้น จำนวน 559 คน คิดเป็นร้อยละ 83.80

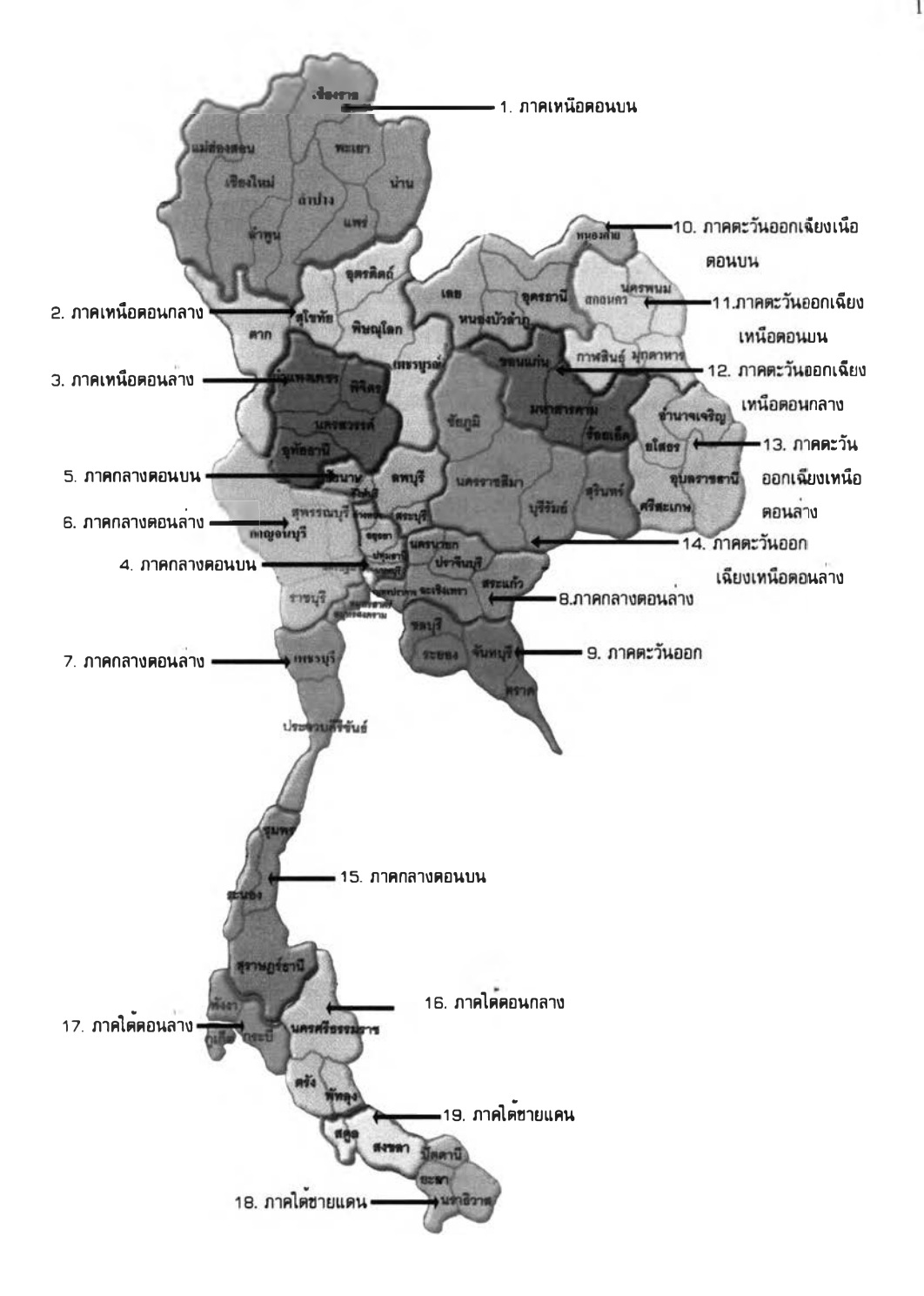

แผนภาพที่3.1 กสุ่มยูทธศาสตร์การพัฒนาจังหวัด 19กสุ่ม  $\vec{n}$ มา : กระทรวงมหาดไทย (www.pad.moi.go.th)

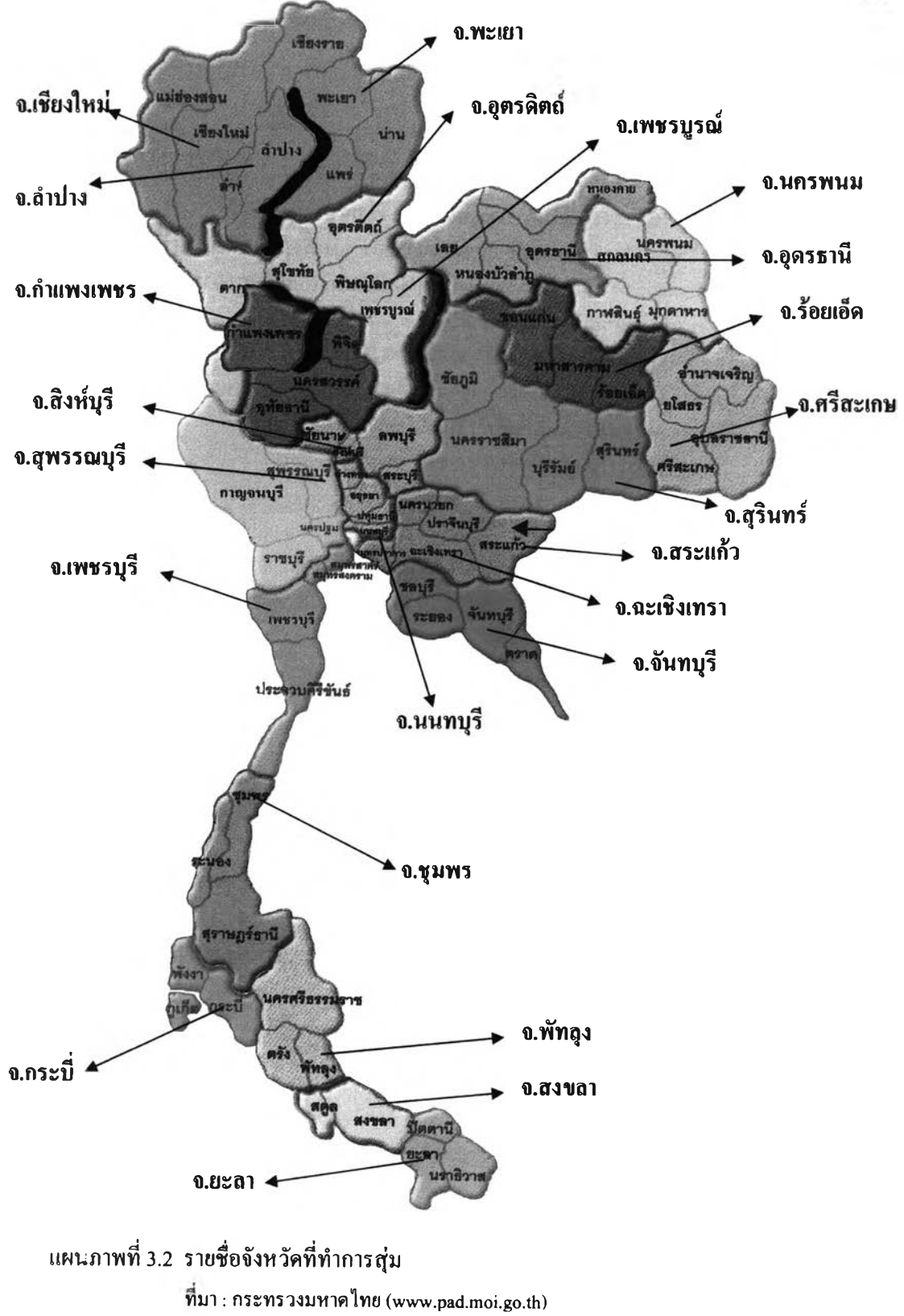

### 2. การสร้างเครื่องมือที่ใชในการวิจัย

ในการศึกษาครังนีผู้วิจัยได้ใช้เครื่องมือที่ใช้ในการวิจัยครั้งนี้ คือ แบบสอบถาม ความคิดในการปฏิบัติราชการของข้าราชการไทยกับหลักการการจัดการภาครัฐแนวใหม่ ซึ่งมี รายละเอียดเกี่ยวกับองค์ประกอบของแบบสอบถามและขั้นตอนการพัฒนา ดังนี้

2.1 องค์ประกอบของแบบสอบถามความคิดในการปฏิบัติราชการของข้าราชการไทย กับหลักการการจัดการภาครัฐแนวใหม่ ประกอบด้วย 2 ตอน ดังนี้

ตอนที่ 1 ข้อมูลทั่วไปของผู้ตอบแบบสอบถามเป็นข้อมูลเกี่ยวกับเพศ อายุ ระดับ การศึกษา สาขาวิชาที่ศึกษา สถานที่ศึกษา ตำแหน่งงาน ระดับตำแหน่ง (ซี) หน่วยงานที่สังกัด ี่<br>และการฝึกอบรมดูงาน

ตอนที่ 2 ข้อมูลเกี่ยวกับความคิดในการปฏิบัติราชการของข้าราชการไทยกับหลักการ การจัดการภาครัฐแนวใหม่ 12 ประการประกอบเป็นเรื่องเดียวกันโดยใช้ มาตรวัดแบบประมาณค่า (rating scale) ที่มีความต่อเนื่อง 6 ระดับ จำนวนทั้งหมด 36 ข้อ ซึ่งแบ่งเป็น 12 ด้าน ดังนี้

> ด้านที่ 1 การมุ่งเน้นผลลัพธ์ (ข้อคำถามที่ 1 – 3) ด้านที่ 2 การวัดผลการปฏิบัติงาน (ข้อคำถามที่ 4 - 6 ) ด้านที่ 3 การเลียนแบบการจัดการของภาคเอกชน (ข้อคำถามที่ 7 – 9) ด้านที่ 4 การทบทวนบทบาทของภาครัฐ (ข้อคำถามที่  $10-12$ ) ด้านที่ 5 การกระจายอำนาจและการแบ่งแยกย่อยเป็นหน่วยงานต่าง ๆ เพื่อให้เหมาะกับสภาพการณ์ปฏิบัติงานสาธารณะที่ต่างกัน  $($ ข้อคำถามที่ 13 - 15) ด้านที่ 6 การแข่งขัน (ข้อคำถามที่ 16 - 18) ด้านที่ 7 การเน้นลูกค้า (ข้อคำถามที่ 19 - 21) ด้านที่ 8 การทำงานในรูปความสัมพันธ์เชิงสัญญาหรือคล้ายสัญญา  $($ ข้อคำถามที่ 22 - 24) ด้านที่ 9 การปรับปรุงการจัดการทางการเงินและบัญชี  $($ ข้อคำถามที่ 25 - 27) ด้านที่ 10การมีภาระรับผิดชอบ(ข้อคำถามที่2 8 - 30) ด้านที่ 11 ความโปร่งใส (ข้อคำถามที่ 31 – 33) ด้านที่ 12 การมีส่วนร่วมของประชาชน (ข้อคำถามที่ 34 - 36)

เกณฑ์การให้คะแนนมีดังนี้

1. คะแนนของข้อคำถามที่มีนัยทางบวก (positive) มีรายละเอียดคือ

เห็นด้วยอย่างยิ่ง หมายถึง ผู้ตอบมีความคิดในการปฏิบัติราชการกับหลักการ การจัดการภาครัฐแนวใหม่ คือ 6 คะแนน

ระหว่างเห็นด้วยกับเห็นด้วยอย่างยิ่ง หมายถึง ผู้ตอบมีความคิดใน การ ปฏิบัติราชการกับหลักการของการจัดการภาครัฐแนวใหม่ คือ 5 คะแนน

เห็นด้วย หมายถึง ผู้ตอบมีความคิดในการปฏิบัติราชการกับหลักการการ จัดการภาครัฐแนวใหม่ คือ 4 คะแนน

ไม่เห็นด้วย หมายถึง ผู้ตอบความคิดในการปฏิบัติราชการกับหลักการการ จัดการภาครัฐแนวใหม่ คือ 3 คะแนน

ระหว่างไม่เห็นด้วยกับไม่เห็นด้วยอย่างยิ่ง หมายถึง ผู้ตอบมีความคิดในการ ปฏิบัติราชการกับหลักการการจัดการภาครัฐแนวใหม่ คือ 2 คะแนน

ไม่เห็นด้วยอย่างยิ่ง หมายถึง ผู้ตอบมีความคิดในการปฏิบัติราชการกับ หลักการการจัดการภาครัฐแนวใหม่ คือ 1 คะแนน 2

2. คะแนนของข้อคำถามที่มีนัยทางลบ (negative) มีรายละเอียดคือ

เห็นด้วยอย่างยิ่ง หมายถึง ผู้ตอบมีความคิดในการปฏิบัติราชการกับหลักการ การจัดการภาครัฐแนวใหม่ คือ 1 คะแนน

ระหว่างเห็นด้วยกับเห็นด้วยอย่างยิ่ง หมายถึง ผู้ตอบมีความคิดใน การ ปฏิบัติราชการกับหลักการการจัดการภาครัฐแนวใหม่ คือ 2 คะแนน

เห็นด้วย หมายถึง ผู้ตอบมีความคิดในการปฏิบัติราชการกับหลักการการ จัดการภาครัฐแนวใหม่ คือ 3 คะแนน

ไม่เห็นด้วย หมายถึง ผู้ตอบมีความคิดในการปฏิบัติราชการกับหลักการการ จัดการภาครัฐแนวใหม่ คือ 4 คะแนน

ระหว่างไม่เห็นด้วยกับไม,เห็นด้วยอย่างยิ่ง หมายถึง ผู้ตอบมีความคิดในการปฏิบัติ ราชการกับหลักการการจัดการภาครัฐแนวใหม่ คือ 5 คะแนน

ไม่เห็นด้วยอย่างยิ่ง หมายถึง ผู้ตอบมีความคิดในการปฏิบัติราชการกับหลักการ การจัดการภาครัฐแนวใหม่คือ 6 คะแนน

ในการวิจัยครังนีได้มีการกำหนดเกณฑ์การแบ่งระดับความคิดในการปฏิบัติราชการกับ หลักการการจัดการภาครัฐแนวใหม่ เพื่อให้สอดคล้องกับวัตถุประสงค์การวิจัย โดยการนำคะแนน ความคิดในการปฏิบัติงานที่ได้จากการตอบแบบสอบถามซึ่งมีค่าตั้งแต่ 36-216 คะแนน เทียบใช้ โดยคิดคำนวณให้เป็นระดับค่าร้อยละ เพื่อใช้ในการแปลความหมาย คะแนนความคิดในการปฏิบัติ ราชการของข้าราชการไทยกับหลักการจัดการภาครัฐแนวใหม่ ที่ได้เก็บรวบรวมมาโดยที่การจำแนก กลุ่มเป็นการคำนวณจากเกณฑ์ค่าร้อยละ ตามสูตรดังนี้

$$
\frac{x}{100} \times 216
$$

 $\dot{\tilde{\mathfrak U}}$ อ  $x$  มีค่าต่ำกว่าร้อยละ 60 คิดเป็นระดับการมี ความคิดในการปฏิบัติราชการกับ หลักการการจัดการภาครัฐแนวใหม่ ต่ำ ( L )( 36 – 129.6 คะแนน )

 $\boldsymbol{x}$  มีค่าตั้งแต่ร้อยละ 60 – ร้อยละ 80 คิดเป็นระดับการมี ความคิดในการปฏิบัติราชการ กับหลักการการจัดการภาครัฐแนวใหม่ ปานกลาง ( M ) ( 129.7 - 172.8 คะแนน )

**X** มีค่ามากกว่าร้อยละ 80 คิดเป็นระดับการมี ความคิดในการปฏิบัติราชการกับ หลักการการจัดการภาครัฐแนวใหม่ สูง ( H ) (172.9-216 คะแนน )

> สามารถจำแนกกลุ่มได้ 3 กลุ่ม คือ กลุ่มที่ 1

ข้าราชการที่มีความคิดในการปฏิบัติราชการของข้าราชการไทยตามหลักการการ จัดการภาครัฐแนวใหม่ระดับสูง(HIGHT:H)1ดยกำหนดให้ความคิดในการปฏิบัติราชการกับ หลักการการจัดการภาครัฐแนวใหม่มีค่ามากกว่าร้อยละ 80 (172.9-216 คะแนน)

กลุ่มที่2

ข้าราชการที่มีความคิดในการปฏิบัติราชการของข้าราชการไทยตามหลักการการ จัดการภาครัฐแนวใหม่ระดับปานกลาง(MEDIUM:M) โดยกำหนดให้ความคิดในการปฏิบัติราชการ กับหลักการการจัดการภาครัฐแนวใหม่มีค่าดังแต่ร้อยละ6 0 - 80 (129.7-172.8 คะแนน)

### กลุ่มที่3

ข้าราชการที่มีความคิดในการปฏิบัติราชการของข้าราชการไทยตามหลักการการ จัดการภาครัฐแนวใหม่ระดับตํ่า(LOW:L) โดยกำหนดให้ ความคิดในการปฏิบัติราชการกับหลักการ การจัดการภาครัฐแนวใหม่ มีค่าตํ่ากว่าร้อยละ 60 (36 - 129.6 คะแนน )

2.2 ขันตอนการพัฒนาแบบสอบถามความคิดในการปฏิบัติราชการของข้าราชการ กับหลักการของการจัดการภาครัฐแนวใหม่

ในขันตอนการทดสอบแบบสอบถามหลังจากที่ผู้วิจัยได้ทำการสร้าง แบบสอบถาม โดยแบ่งออกเป็น 2 ส่วนประกอบด้วย

ขั้นที่ 1 สร้างข้อคำถามในส่วนข้อมูลทั่วไป จำนวน 11 ข้อ ขันที่ 2 สร้างข้อคำถามให้ครอบคลุมองค์ประกอบการทำงานแบบ การจัดการภาครัฐแนวใหม่โดยให้สอดคล้องกับหลักการสำคัญ 12 ประการ จำนวน 36 ข้อ

ผู้วิจัยได้ทำการตรวจสอบคุณภาพก่อนนำไปใช้จริง โดยมีประเด็นที่ ทำ การตรวจสอบคือ ประเด็นที่เกี่ยวข้องกับความตรง (validity) ความเที่ยง (reliability) โดยมีขั้นตอน และรายละเอียดดังต่อไปนี้

ด้านความตรง (validity^องแบบสอบถามได้ผ่านการตรวจสอบด้านความ ตรงเชิงเนื้อหา (content validity ) โดยผู้วิจัยใช้หลักในการตรวจสอบเพื่อพิจารณาความตรงของ เครื่องมือวัดจากทั้งความตรงที่เห็นได้ (face validity) และความตรงเชิงสุ่มเนื่องจากความตรงของ เครื่องมือเป็นเรื่องที่ผู้วิจัยเห็นว่ามีความสำคัญมากต่อการวิจัยทางรัฐประศาสนศาสตร์ผู้วิจัยได้ส่งชุด ของเนื้อหา และแบบสอบถามให้คณาจารย์ที่ถือว่าเป็นผู้เชี่ยวชาญทางด้านรัฐประศาสนศาสตร์ จำนวน 49 ท่านจาก 3 มหาวิทยาลัยคือ ภาควิชา รัฐประศาสนศาสตร์ คณะรัฐศาสตร์ จุฬาลงกรณ์ มหาวิทยาลัย คณะรัฐประศาสนศาสตร์ สถาบันบัณฑิตพัฒนบริหารศาสตร์ ภาควิชาบริหารรัฐกิจ มหาวิทยาลัยธรรมศาสตร์ ซึ่งผู้วิจัยได้รับเอกสารคืนมาจำนวน 18 ชุดจากคณาจารย์จำนวน 18 ท่าน ได้พิจารณาความตรงของเนือหาและความสอดคล้องขอข้อคำถามให้แก่ผู้วิจัยอย่างละเอียด ผู้เชี่ยวชาญดังกล่าวได้แก่

ภาควิชารัฐประศาสนศาสตร์ คณะรัฐศาสตร์ จุฬาลงกรณ์มหาวิทยาลัย

- 1. ศาสตราจารย์ ดร.ศุภชัย ยาวะประภาษ
	-
- 2. รองศาสตราจารย์ดร. ดำรงค์ วัฒนา
- 3. รองศาสตราจารย์ คร.ชัยสิทธิ์ เฉลิมมีประเสริฐ
- 4. รองศาสตราจารย์ ดร.วัฒนา วงศ์เกียรติรัตน์
	-
- 5. ผู้ช่วยศาสตราจารย์อร่าม คิริพันธุ
- 6. อาจารย์ ดร. ศรีสอางค์ วงศ์ทองดี
- 7. อาจารย์อรอร ภู่เจริญ

คณะรัฐประศาสนศาสตร์ สถาบันบัณฑิตพัฒนบริหารศาสตร์

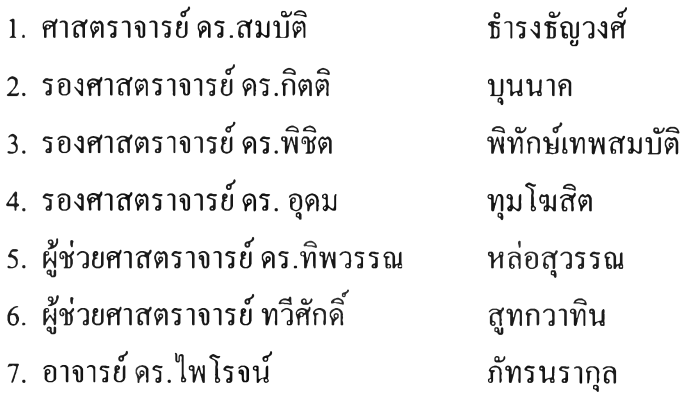

ภาควิชาบริหารรัฐกิจ มหาวิทยาลัยธรรมศาสตร์

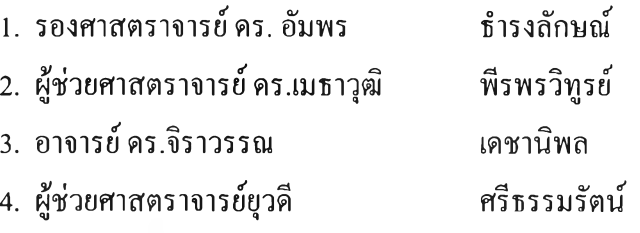

หลังจากที่ผู้เชี่ยวชาญทัง 18 ท่านได้พิจารณาแล้วมีข้อความเห็นโดยสรุปคือส่วนใหญ่ เห็นด้วยกับเนือหาและได้ให้ความเห็นเพิ่มเติมเพี่อให้เกิดความสมบูรณ์มากยิ่งขึ้น ผ ู้วิจัยได้นำ แบบสอบถามท ี่สร้างขึนในครังแรก มาทำการปรับปรุงแก้ไขเพิ่มเติมตามคำแนะนำจากผู้เชี่ยวชาญทั้ง ทางด้านฒือหาและการใช้สำนวนภาษาอีกครั้งหนึ่ง เพี่อเตรียมนำไปทำการลองใช้เครื่องมือ เพี่อประเมินความเที่ยงเป็นขั้นตอนต่อไป

ด้านความเที่ยง (reliability) ของเครื่องมือวัดผู้วิจัยได้ทำการทดลองใช้แบบสอบถาม (pilot test) กับข้าราชการจำนวน 6 คนโดยแบ่งออกเป็น 2 กลุ่มๆ ละ 3 คน คุณสมบัติเบื้องต้นของ ผู้ตอบแบบสอบถามคือ

กลุ่มที่ 1 เป็นข้าราชการที่ผู้วิจัยคาดว่าจะมีความคิดในการปฏิบัติราชการกับหลักการการ จัดการภาครัฐแนวใหม่ 12 ประการในระดับสูง

กลุ่มที่ 2 เป็นข้าราชการที่ผู้วิจัยคาดว่าจะมีความคิดในการปฏิบัติราชการกับหลักการการ จัดการภาครัฐแนวใหม่ 12 ประการในระดับตํ่า

ในการแบ่งกลุ่มครั้งนี้ ได้ให้ค่าของหมายเลข 1,2,6 เป็นกลุ่มที่ 1 และได้ให้ค่าของ หมายเลข 3,4,5 เป็นกลุ่มที่ 2

เมื่อทำการแบ่งกลุ่มแล้วผู้วิจัยได้นำแบบสอบถามไปให้ทังสองกลุ่ม ทำการตอบ แบบสอบถามโดยมีรายละเอียดคือ

- หมายเลข 1 ผู้วิจัยได้เดินทางไปด้วยตนเอง
- หมายเลข 2 ผู้วิจัยได้ทำการส่งแบบสอบถามผ่านทาง Internet แล้วให้ผู้ตอบ แบบสอบถามส่งคืนให้ผู้วิจัยทางไปรษณีย์
- หมายเลข 3 ผู้วิจัยได้ไปพบผู้ตอบแบบสอบถามด้วยตนเอง
- หมายเลข 4 ผู้วิจัยได้ไปพบผู้ตอบแบบสอบถามด้วยตนเอง
- หมายเลข 5 ผู้วิจัยได้ทำการส่งแบบสอบถามผ่านทาง Internet แล้วให้ผู้ตอบ แบบสอบถามส่งคืนให้ผู้วิจัยทางไปรษณีย์
- หมายเลข 6 ผู้วิจัยได้ทำการส่งแบบสอบถามผ่านทาง Internet แล้วให้ผู้ตอบแบบสอบถาม ส่งคืนให้ผู้วิจัยทางไปรษณีย์ แต่เนื่องจากเจ้าหน้าที่ต้องการให้เกิด ความ รวดเร็ว จึงได้ส่งคืนแบบสอบถามมาก่อนโดยการสแกนผ่านระบบ Internet และจะส่งต้นฉบับตามมาภายหลัง

หลังจากได้รับแบบสอบถามครบล้วนแล้วผู้วิจัยได้ทำการวิเคราะห์ค่าความเที่ยง (reliability^วยโปรแกรมรPSS for Windows (Statistical Package for Social Science Student) โดยใช้วิธีการคำนวณ**ค่า**สัมประสิทธิอ'ลฟา (Alpha Coefficient) ซึ่งจะใช้ข้อคำถามทั้ง 36 ข้อมาทำ การทดสอบ หลังจากตรวจให้คะแนนตามเกณฑ์ที่กำหนดไว้ ปรากฏว่าได้ค่าความเที่ยงเท่ากับ 0.9872 ซึ่งเป็นค่าที่มีความยอมรับได้ในระดับสูงมาก

#### 3. การเก็บรวบรวมข้อมูล

ผู้วิจัยได้ดำเนินการเก็บรวบรวมข้อมูลจากกลุ่มตัวอย่างข้าราชการไทยในภูมิภาค มี ขั้นตอนดังนี้

3.1 จัดเตรียมแบบสอบถามความคิดในการปฏิบัติราชการของข้าราชการไทยกับการ จัดการภาครัฐแนวใหม่ จำนวน 667 ฉบับ

3.2 ติดต่อประสานงานกับผู้ว่าราชการจังหวัดแต่ละจังหวัดจำนวน 23 จังหวัดเพื่อส่ง แบบสอบถามให้กับกลุ่มตัวอย่างข้าราชการไทยในภูมิภาค ซึ่งประกอบด้วย ผู้ว่าราชการจังหวัด รองผู้ว่าราชการจังหวัด ปลัดจังหวัด หัวหน้าส่วนราชการในบังคับบัญชานายกรัฐมนตรี หัวหน้า ส่วนราชการในสังกัดกรม และหัวหน้าสำนักงานจังหวัด โดยส่งแบบสอบถามทังหมดทาง ไปรษณีย์แบบลงทะเบียนวันที่ 15 กรกฎาคม 2547

3.3 ได้รับแบบสอบถามกลับคืนทางไปรษณีย์ทั้ง 23 จังหวัดในวันที่ 15 สิงหาคม 2547 จำนวนทังหมด 559 ฉบับ

3.4 นำข้อมูลจากแบบสอบถามที่ได้เก็บรวบรวมมาไปทำการวิเคราะห์ข้อมูล

# 4. สถิติที่ใชในการวิเคราะห์ข้อมูล

การวิจัยในครังนีได้มีการนำวิธีทางสถิติมาใช้ในการประมวลผลและวิเคราะห์ข้อมล คังนิ

1. สถิติเชิงพรรณนา (Descriptive Statistics) ได้แก่ จำนวนร้อยละค่าเฉลี่ยและ ส่วนเบี่ยงเบนมาตรฐาน

2. สถิติเชิงอนุมาน ( Inferential Statistics ) เพื่อทดสอบสมมติฐานของการวิจัย ครั้งนี้คือ

2.1 การทดสอบความแตกต่างของค่าเฉลี่ย 2 ประชากร ด้วยค่าสถิติที (t – test) ซึ่งประกอบด้วย 2 วิธีการ ได้แก่ One sample t- test และ Independent sample t- test โดยที่

$$
t = \frac{\left(\overline{X}_i - \overline{X}_j\right)}{SD}
$$

โดยที่

 $\overline{X_i}$  = ค่าเฉลี่ยของกลุ่ม i  $\overline{X_i}$  = ค่าเฉลี่ยของกลุ่ม j  $\mathit{SD}$  = ส่วนเบี่ยงเบนมาตรฐานร่วมของ i และ j

2.2 การทดสอบความแตกต่างของค่าเฉลี่ย 3 ประชากรขึ้นไป ด้วย การทดสอบ ANOVA (Analysis of Variance) หรือวิธีการทดสอบ F - test โดยมีตารางการ วิเคราะห์ความแปรปรวนแบบทางเดียว (one way ANOVA) เป็นองค์ประกอบหลักดังนี้

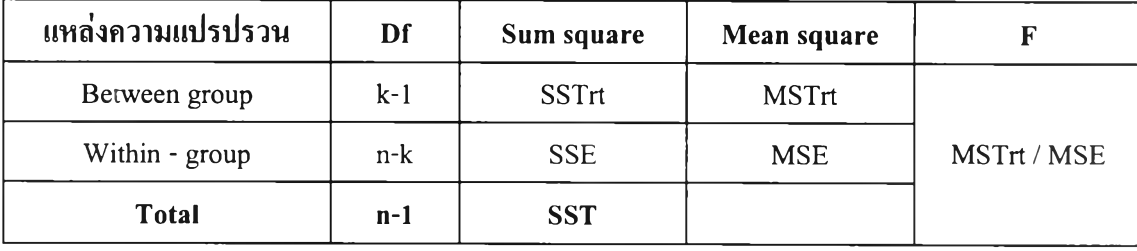

สูตรการคำนวณของตาราง onewayANOVA

$$
CM = Correction Factor = (\sum T_i)^2 / n
$$
  
\n
$$
SST = \sum T_i^2 / n_i - CM
$$
  
\n
$$
SDF = SST - SSTrt
$$
  
\n
$$
MSTrt = SSTrt / (k-1)
$$
  
\n
$$
MSE = SSE / (n-K)
$$

 $k$  = จำนวนกลุ่มในตัวแปรที่ศึกษา *ท =* จำนวนตัวอย่างที่ใช้ในการศึกษา

หากพบว่าค่า F มีนัยสำคัญทางสถิติ จะต้องทำการทดสอบรายคู่ด้วยเทคนิคของ Tukey ( Tukey's Multiple Comparison Method) (กัลยา วานิชยบัญชา, 2546:168) คังนี

1. คำนวณหาค่า T ( Tukey ) โดยที่

$$
T = q_{\alpha}(K, n-k) \sqrt{\frac{MSE}{ni}}
$$

โลยที่ 
$$
T = \vec{n}
$$
วิกถุด T-(Tukey)  
\n $q_{\alpha}(K, n-k) = \vec{n}$ วิกถุดจากการเปิดตาราง Studentized Range  
\n(Percentage Points of the Studentized)  
\nMSE =  $\vec{n}$  Mean Square Error  
\n $n_i = \hat{\text{v}}$ 1นวนตัวอย่างในกลุ่ม

2. เปรียบเทียบค่า  $\left|\overline{x}_i - \overline{x}_j\right|$  กับค่า T

ถ้า 
$$
|\bar{x}_i - \bar{x}_j|
$$
 > แสดงว่า  $\mu_i \neq \mu_j$  ที่ระดับนัยสำคัญ  $\alpha$ 

โดยที่  $\overline{x_i}$  = ค่าเฉลี่ยของคะแนนกลุ่มที่ *i*  $\bar{x}_j$  = ค่าเฉลี่ยของคะแนนกลุ่มที่ $j$ 

สรุปได้ว่าการวิจัยครังนีได้มีการดำเนินการ โดยพยายามยึดหลักการวิจัยที่ยอมรับ ได้ในเชิงวิชาการ นับตั้งแต่การกำหนดหัวข้องานวิจัย การกำหนดวัตถุประสงค์ การออกแบบและ ■ 3, ไ; ไ ' 1 *1 ,* จัดสร้างแบบสอบถามรวมทั้งการทดสอบความเที่ยงตรงในการวัดผลข้อมูลตอบกลับ ซึ่งผ่านการ พิจารณาพร้อมทังข้อเสนอแนะข้อปรับปรุงและการแก้ไขจากผู้เชี่ยวชาญซึ่งเป็นที่ยอมรับ และให้ ความเห็นชอบรวมถึงการคัดเลือกวิธีการทางสถิติที่เหมาะสมกับการวิจัยนีเพื่อให้ได้ข้อมูล และ สารสนเทศที่สามารถตอบคำถามหรือสมมติฐานของงานวิจัยในระดับที่สามารถยอมรับได้